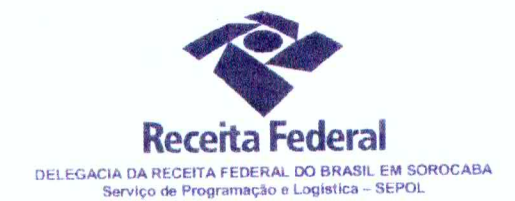

Contrato  $n^{\circ}$  01/2015 Processo nº 16034.000032/2014-61

# PRIMEIRO TERMO ADITIVO AO CONTRATO DE LOCAÇÃO DE IMÓVEL DESTINADO A ABRIGAR A AGÊNCIA DA RECEITA FEDERAL DO BRASIL EM ITU.

A União, por intermédio da Delegacia da Receita Federal do Brasil em Sorocaba/SP, inscrita no CNPJ sob nº 00.394.460/0127-43, situada na Rua Prof. Dirceu ferreira da Silva, 111, Alto da Boa Vista, Sorocaba/SP, representada neste ato pelo Sr. Otávio Luis Silveira, Chefe do Serviço de Programação e Logística (SEPOL) no uso da atribuição que lhe confere o parágrafo único do art. 298 do Regimento Interno da Secretaria da Receita Federal do Brasil, aprovado pela Portaria MF nº nº 203, de 14/05/2012, publicada no Diário Oficial da União de 17/05/2012, em sequência denominada simplesmente CONTRATANTE, e os Srs. Cleidinei Camargo Pimentel Mello, brasileiro, casado, portador do CPF nº 071.271.038-87, e do RG nº 4.545.395-SSP/SP, residente e domiciliado à Rua Luiz Bolognese, 162 - Ed. Portella, Apto.42, Bloco B, Bairro Brasil, Itu-SP e José Luiz Benedetti, brasileiro, casado, portador do CPF nº 005.497.888-24 e do RG nº 9.367.261, residente e domiciliado à Rua das Margaridas nº 193, bairro Jardim das Rosas, Itu/SP, neste ato representados pelo Sr. Cleidinei Camargo Pimentel Mello, Procurador, e daqui por diante, denominado simplesmente LOCADOR, resolveram as partes na forma da Lei 8.666/93, e das disposições da Lei n. 8.245/91, com as normas de direito comum, no que forem aplicáveis, firmar o presente Primeiro Termo Aditivo, ao Contrato de Locação nº 01/2015, de acordo com a minuta examinada pela Procuradoria Regional da Fazenda Nacional 3ª Região - São Paulo, conforme parágrafo único do artigo 38 da Lei 8666/93, mediante as seguintes cláusulas e condições que aceitam, ratificam e outorgam:

Documento de 3 página(s) autenticado digitalmente. Pode ser consultado no endereço https://cav.receita.fazenda.gov.br/eCAC/publico/login.aspx pelo código de localização EP27.1218.11145.MN1C. Consulte a página de autenticação no final deste documento.

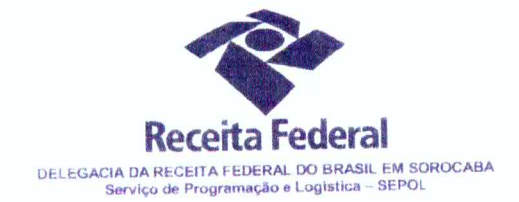

## **CLÁUSULA PRIMEIRA - DO OBJETO**

O presente Termo Aditivo tem por objeto a alteração de dados do proprietário e do imóvel, constantes na Cláusula Primeira do Contrato DRF/SOR nº 01/2015.

### PARÁGRAFO PRIMEIRO

Com o presente Termo Aditivo, a Cláusula Primeira do Contrato DRF/SOR nº 01/2015 passa a ter a seguinte redação:

O presente Contrato tem por objeto a locação do imóvel situado na Praça Guanabara nº 156 - Bairro Brasil - Itu/SP, com área construída de 466,34m<sup>2</sup> e terreno de 549,50m<sup>2</sup>, de propriedade de Cleidinei Camargo Pimentel Mello e José Luiz Benedetti, conforme certidão de matrícula nº 32.148 - ficha 001 - livro 002, emitida pelo Cartório de Registro de Imóveis da Comarca de Itu/SP.

#### PARÁGRAFO SEGUNDO

Fica incluído como locador o Sr. José Luiz Benedetti, brasileiro, casado, portador do CPF nº 005.497.888-24 e do RG nº 9.367.261, residente e domiciliado à Rua das Margaridas nº 193, bairro Jardim das Rosas, Itu/SP, o qual, por meio do presente Termo Aditivo, ratifica, para todos os efeitos, o Contrato DRF/SOR nº 01/2015.

# CLÁUSULA SEGUNDA - DO NOVO VALOR PARA O PERÍODO

Com o presente Termo Aditivo o valor mensal passará de R\$ 6.300,00 (seis mil e trezentos reais) para R\$ 5.827,50 (cinco mil, oitocentos e vinte e sete reais e cinquenta centavos), representando uma redução de 7,5% (sete e meio por cento) no valor mensal da locação.

# **CLÁUSULA TERCEIRA - DA JUSTIFICATIVA**

As alterações constantes da Cláusula Primeira deste Termo visam corrigir os termos do Contrato original, possibilitando o Registro do Contrato DRF/SOR nº 01/2015 na matrícula do imóvel, conforme orientação do Cartório de Registro de Imóveis da Comarca de Itu/SP.

A redução do valor mensal decorre do contingenciamento orçamentário imposto neste exercício de 2015 e de negociação entre as partes. A iniciativa objetiva o interesse público, garantindo a manutenção dos serviços prestados aos cidadãos do município de Itu/SP e região, em um local amplo e bem aparelhado, bem como a redução do ônus financeiro para a Secretaria da Receita Federal do Brasil.

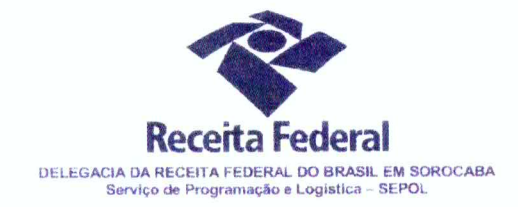

## CLÁUSULA QUARTA - DA MANUTEÇÃO DO CONTRATO

Ficam mantidas as demais cláusulas contratuais presentes no Contrato DRF/SOR nº  $01/2015$ , e respectivas documentações integrantes.

## CLÁUSULA OUINTA - DA VIGÊNCIA e EFICÁCIA

O presente termo aditivo entrará em vigor na data de sua assinatura e só terá eficácia depois de aprovado pela autoridade competente e publicado o seu extrato no Diário Oficial da União.

### PARÁGRAFO ÚNICO

Incumbirá à Delegacia da Receita Federal do Brasil em Sorocaba providenciar, as suas expensas, a publicação do extrato do termo aditivo no Diário Oficial da União.

E para firmeza e como prova de assim haverem, entre si, ajustado e contratado, foi lavrado o presente Termo Aditivo que, lido e achado conforme, é assinado, em 2 (duas) vias, de igual teor e forma, pelas partes contratantes, tendo uma via sido arquivada na Delegacia da Receita Federal do Brasil em Sorocaba com registro de seu extrato.

Sorocaba, O<sub>4</sub> de FEVEREARO de 2016. **CONTRATANTE:** OTANIO LUIS SILVEIRA Chefe do Sepol - DRF/SOROCABA **CONTRATADA:** CLEIDINEI CAMARGO PIMENTEL MELLO Procurador **Testemunhas: NOCARA . SE** CARA  $AC$ Gabriela Brito de Oliveira TREB SIAPE 1813080 **ICIA APARE DEIVERA HIGUEIRO 10 1130738** 

Documento de 3 página(s) autenticado digitalmente. Pode ser consultado no endereço https://cav.receita.fazenda.gov.br/eCAC/publico/login.aspx pelo código de localização EP27.1218.11145.MN1C. Consulte a página de autenticação no final deste documento.

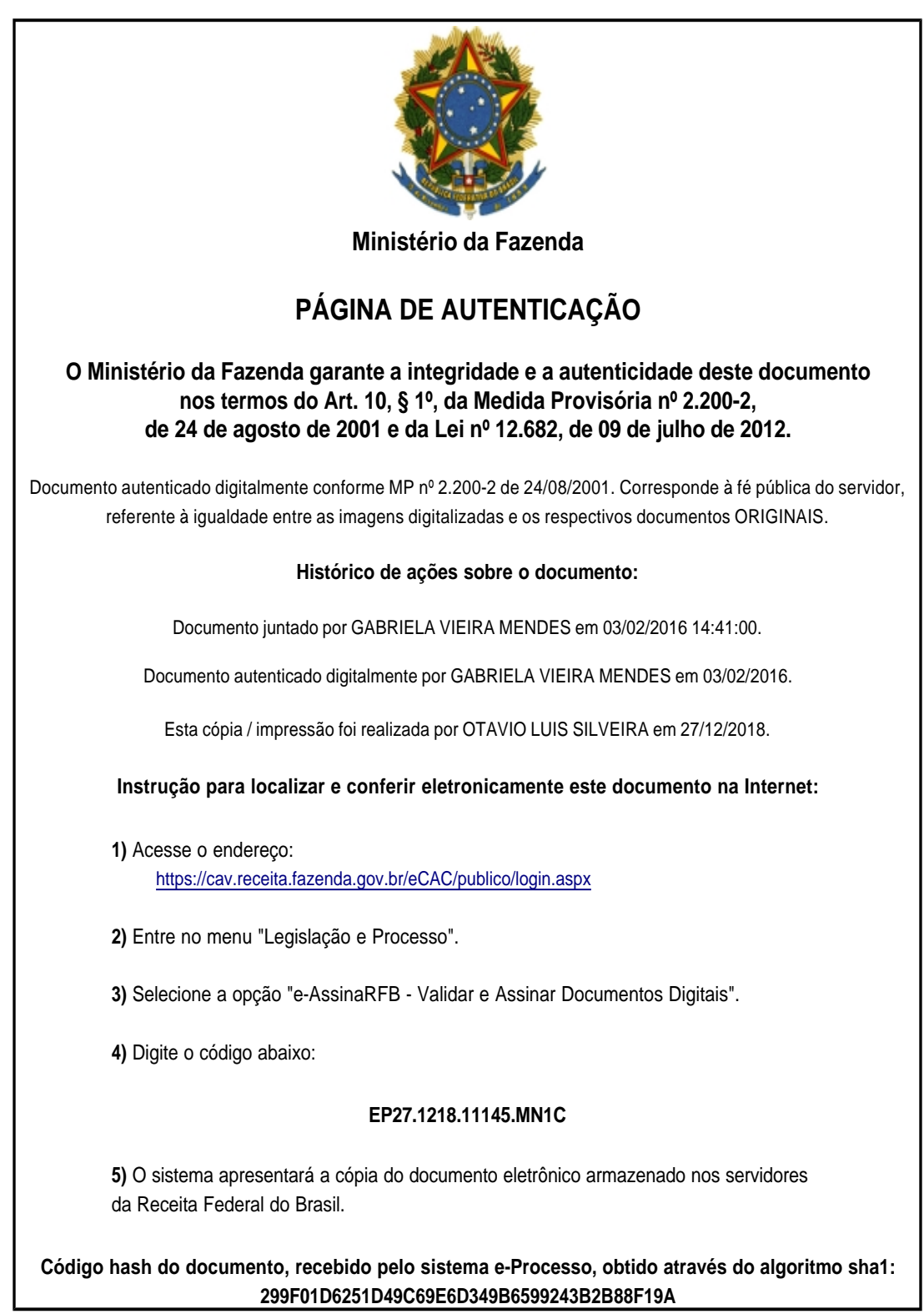